Министерство цифрового развития, связи и массовых коммуникаций Российской Федерации

Федеральное государственное бюджетное образовательное учреждение высшего образования «Сибирский государственный университет телекоммуникаций и информатики» (СибГУТИ)

Уральский технический институт связи и информатики (филиал) вст. Екатеринбурге WITH SUN POCCHICKON GENE (УрТИСИ СибГУТИ) тного образов

# **ОЦЕНОЧНЫЕ СРЕДСТВА ТЕКУЩЕГО** КОНТРОЛЯ И ПРОМЕЖУТОЧНОЙ **АТТЕСТАЦИИ**

## **ПО ЛИСЦИПЛИНЕ**

## Б1.В.05 Тестирование программного обеспечения

Направление подготовки / специальность: 09.03.01 «Информатика и

#### вычислительная техника»

Направленность (профиль) /специализация: Программирование в

Полпись

#### информационных системах

Форма обучения: очная, заочная

Год набора: 2024

Разработчик (-и): преподаватель

к.п.н. доцент

/ К.М. Тупицын / В.А. Зацепин олпись

ЗЕРЖДАЮ

Линина Е.А.  $2023$   $\Gamma$ .

**ЭТИСИ СибГУТИ** 

Оценочные средства обсуждены и утверждены на заседании информационных систем и технологий (ИСТ) Протокол от 30.11.2023 г. №5 Заведующий кафедрой

Екатеринбург, 2024

Министерство цифрового развития, связи и массовых коммуникаций Российской Федерации

Федеральное государственное бюджетное образовательное учреждение высшего образования «Сибирский государственный университет телекоммуникаций и информатики» (СибГУТИ) Уральский технический институт связи и информатики (филиал) в г. Екатеринбурге (УрТИСИ СибГУТИ)

> УТВЕРЖДАЮ Директор УрТИСИ СибГУТИ *\_\_\_\_\_\_\_\_\_\_\_\_\_\_*Минина Е.А. «\_\_\_\_» \_\_\_\_\_\_\_\_\_\_\_2023 г.

# **ОЦЕНОЧНЫЕ СРЕДСТВА ТЕКУЩЕГО КОНТРОЛЯ И ПРОМЕЖУТОЧНОЙ АТТЕСТАЦИИ**

# **ПО ДИСЦИПЛИНЕ**

**Б1.В.05 Тестирование программного обеспечения**

Направление подготовки / специальность: **09.03.01 «Информатика и** 

#### **вычислительная техника»**

Направленность (профиль) /специализация: **Программирование в** 

#### **информационных системах**

Форма обучения: **очная, заочная**

Год набора: 2024

Разработчик (-и):

преподаватель / К.М. Тупицын /

к.п.н. доцент / /В.А. Зацепин /

подпись

подпись

Оценочные средства обсуждены и утверждены на заседании информационных систем и технологий (ИСТ) Протокол от 30.11.2023 г. №5 Заведующий кафедрой / /

подпись

Екатеринбург, 2024

#### 1. Перечень компетенций и индикаторов их достижения

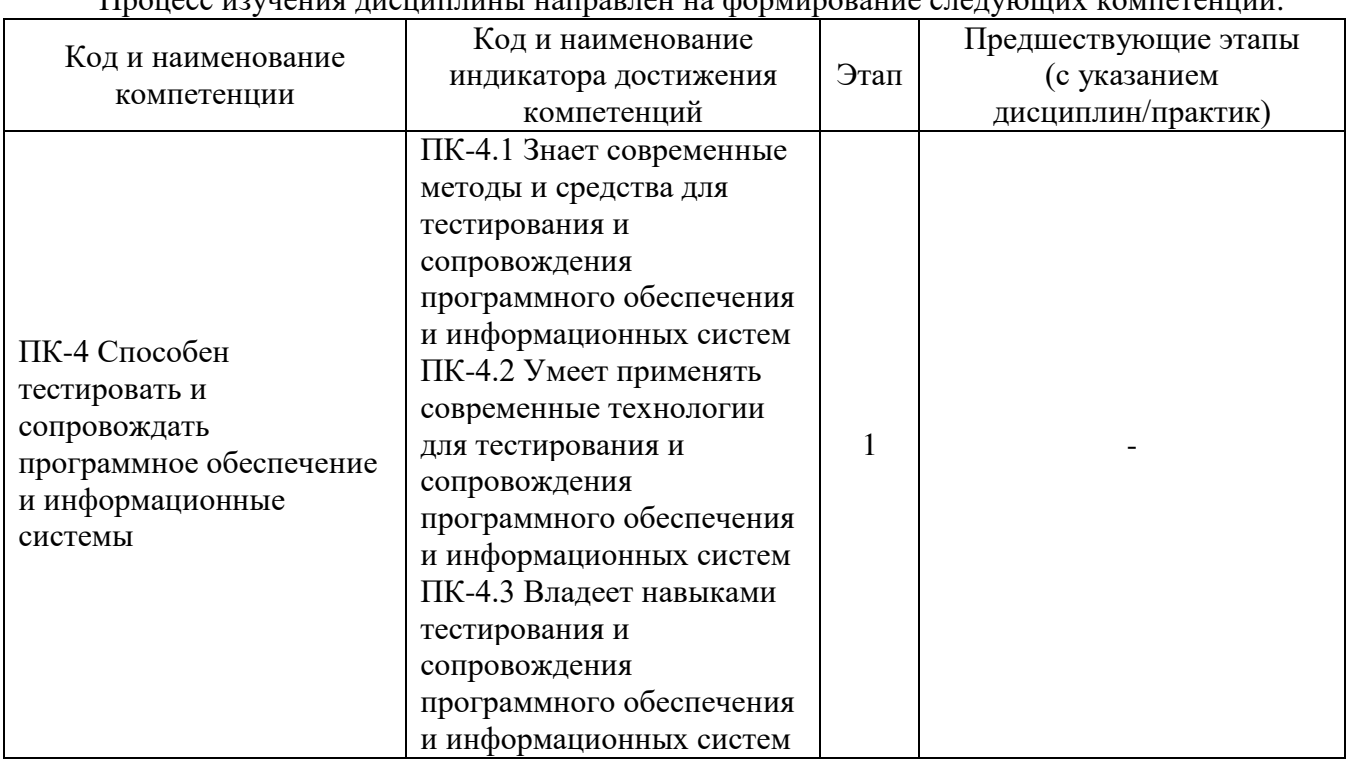

Процесс изудения лисшинницы направлен на формирование следующих компетенций

Форма промежуточной аттестации по дисциплине - зачет

### 2. Показатели, критерии и шкалы оценивания компетенций

 $2.1$ Показателем оценивания компетенций на этапе их формирования при изучении дисциплины является уровень их освоения.

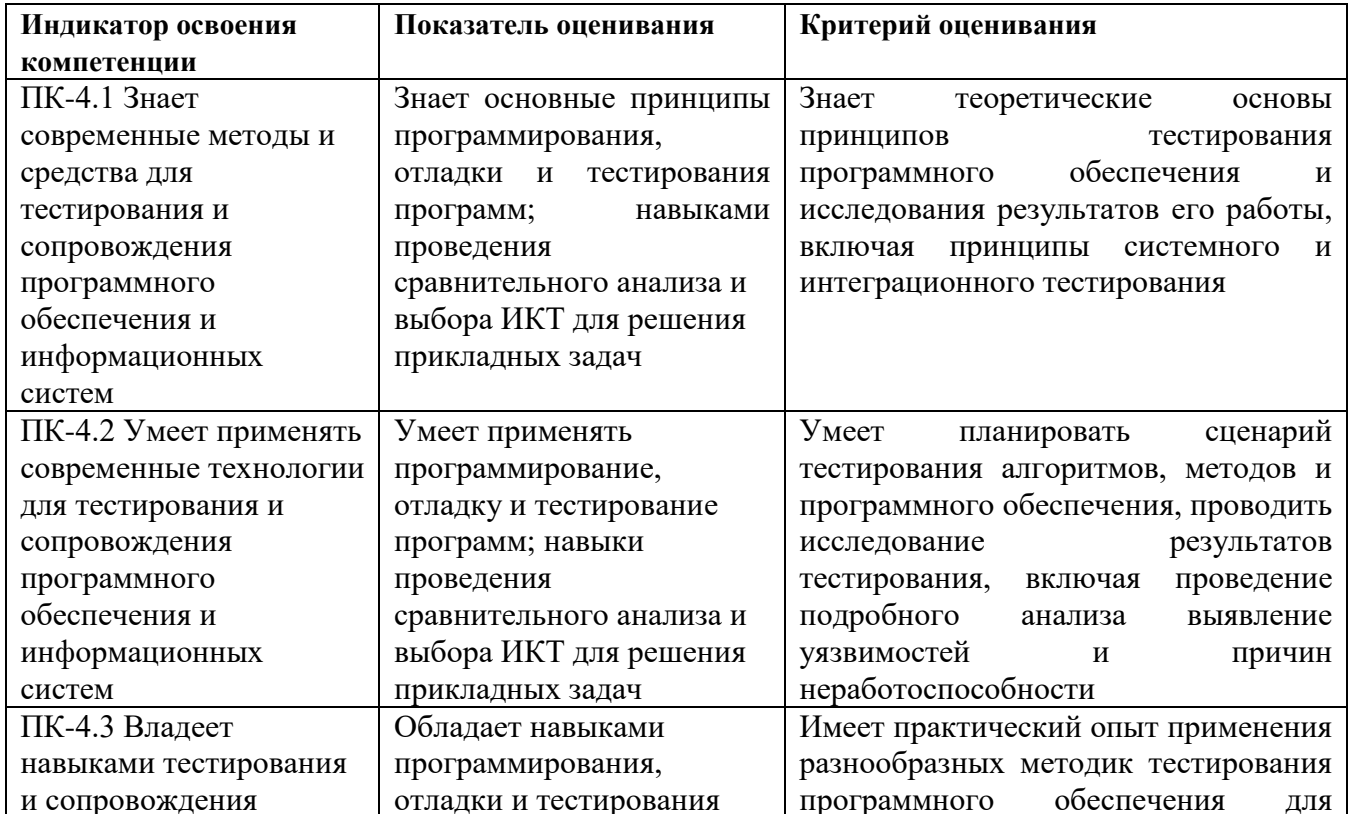

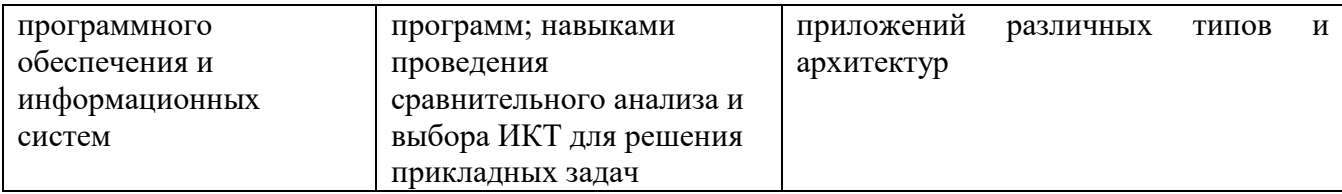

#### **Шкала оценивания.**

#### **Зачет**

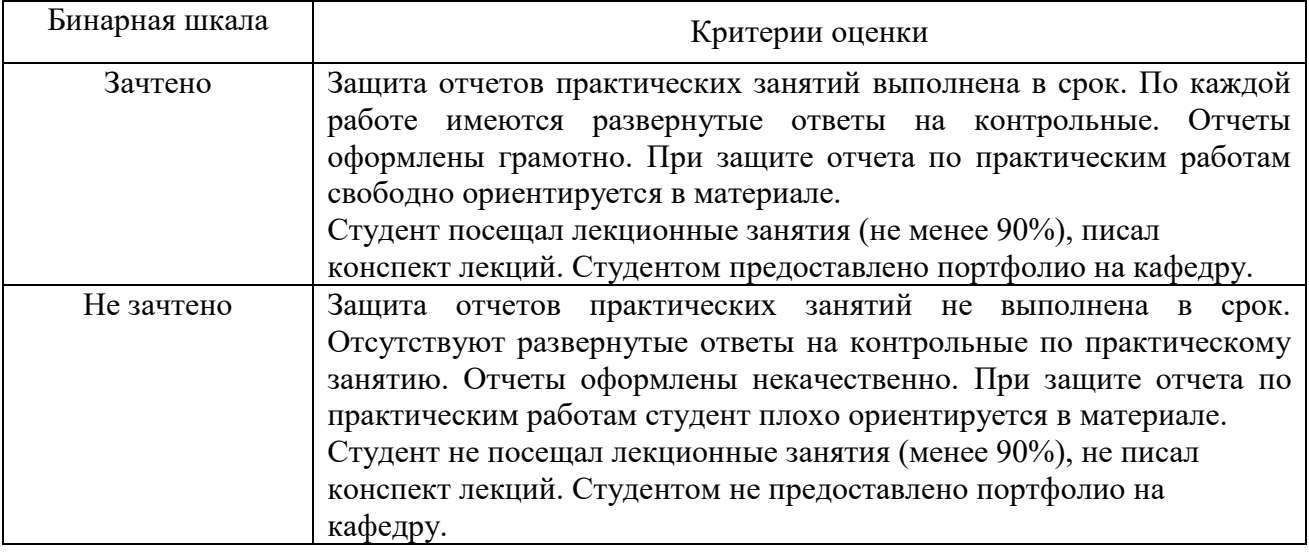

## **3. Методические материалы, определяющие процедуры оценивания по дисциплине**

**3.1. В ходе реализации дисциплины используются следующие формы и методы текущего контроля** 

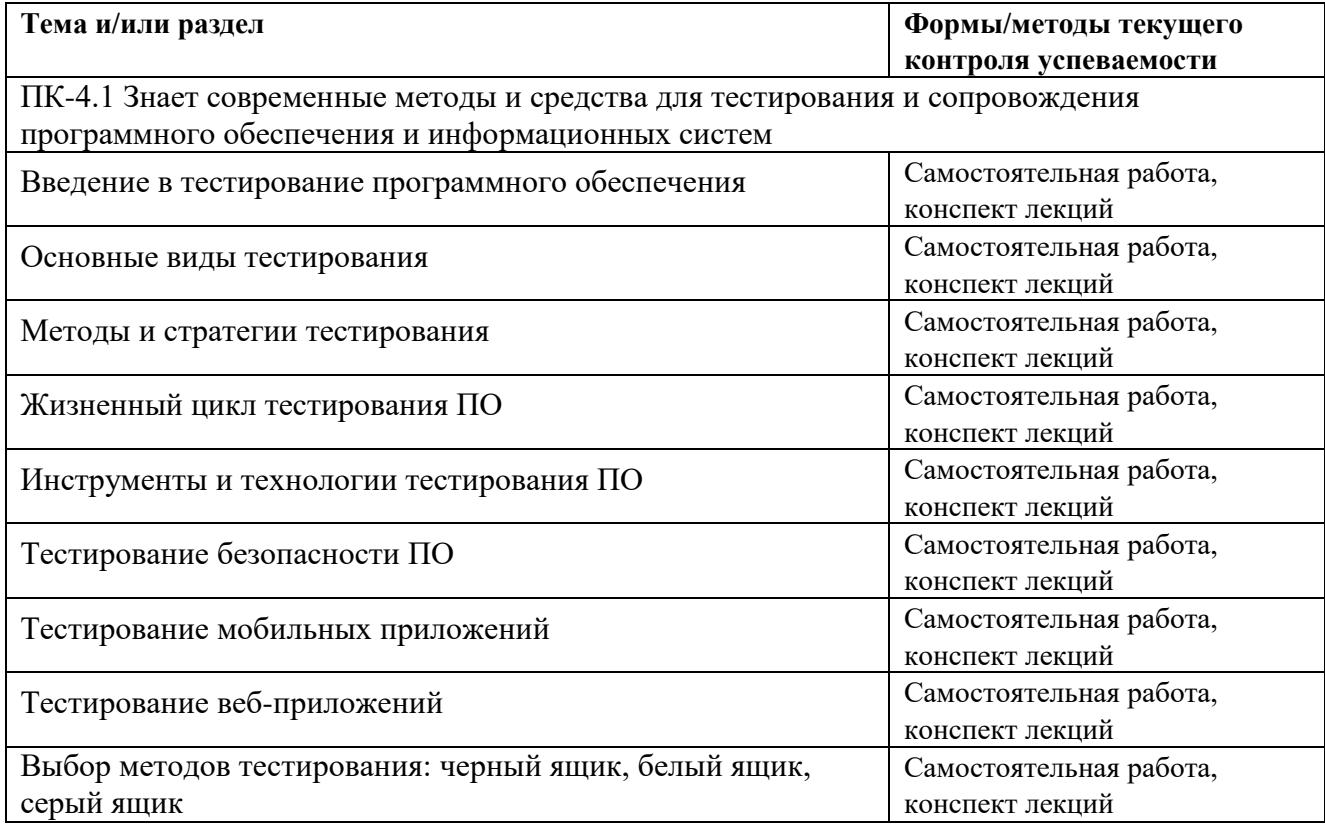

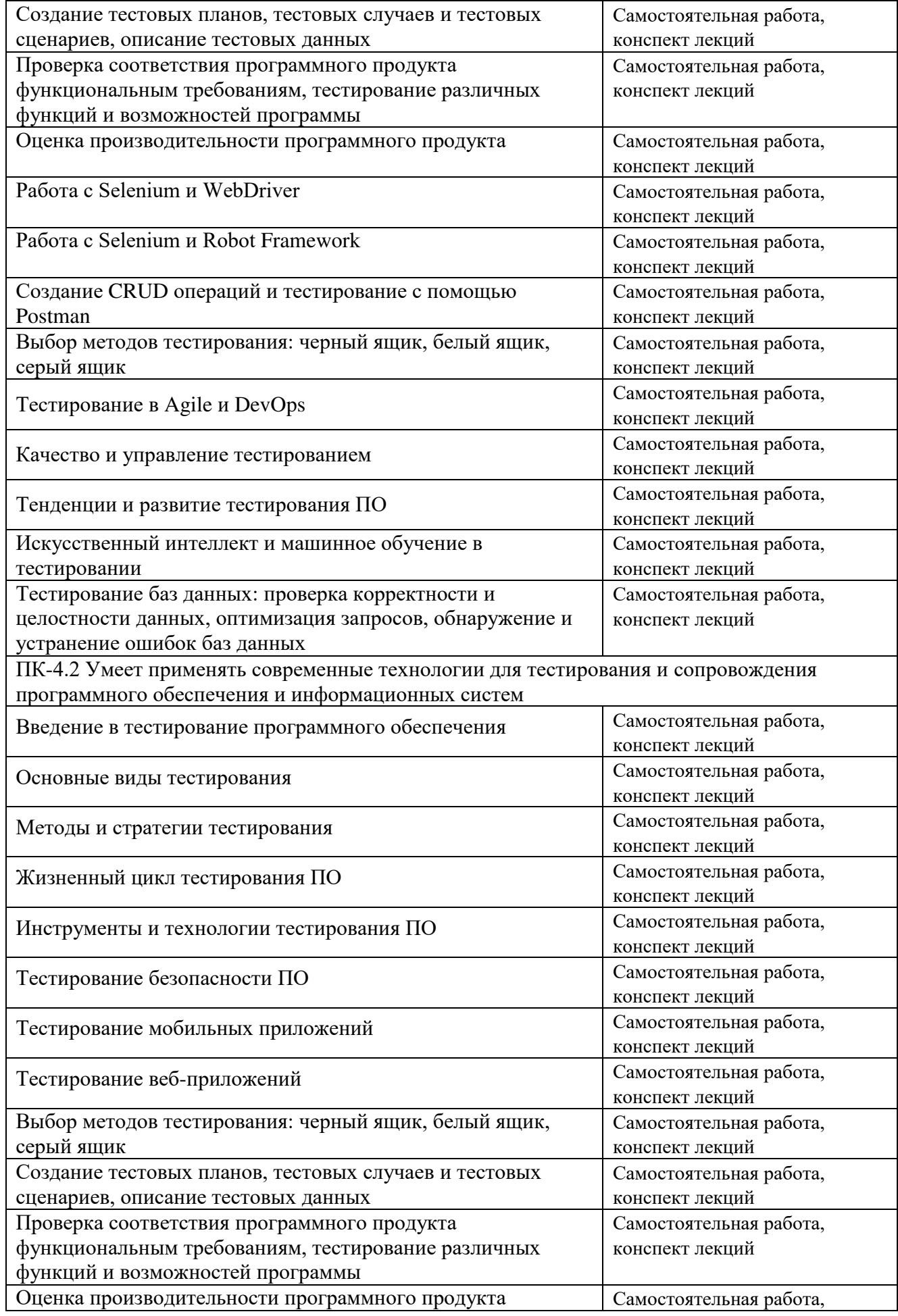

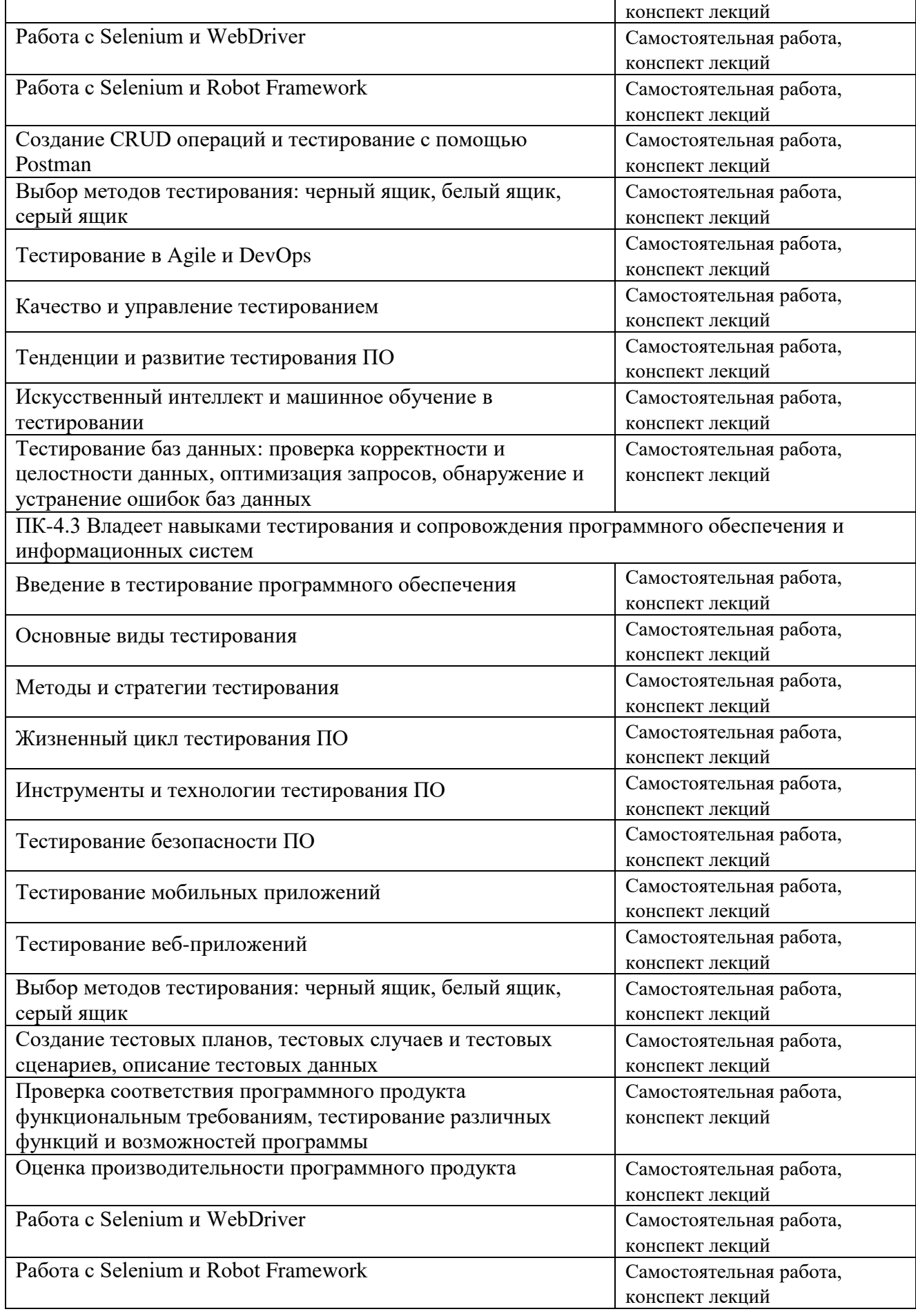

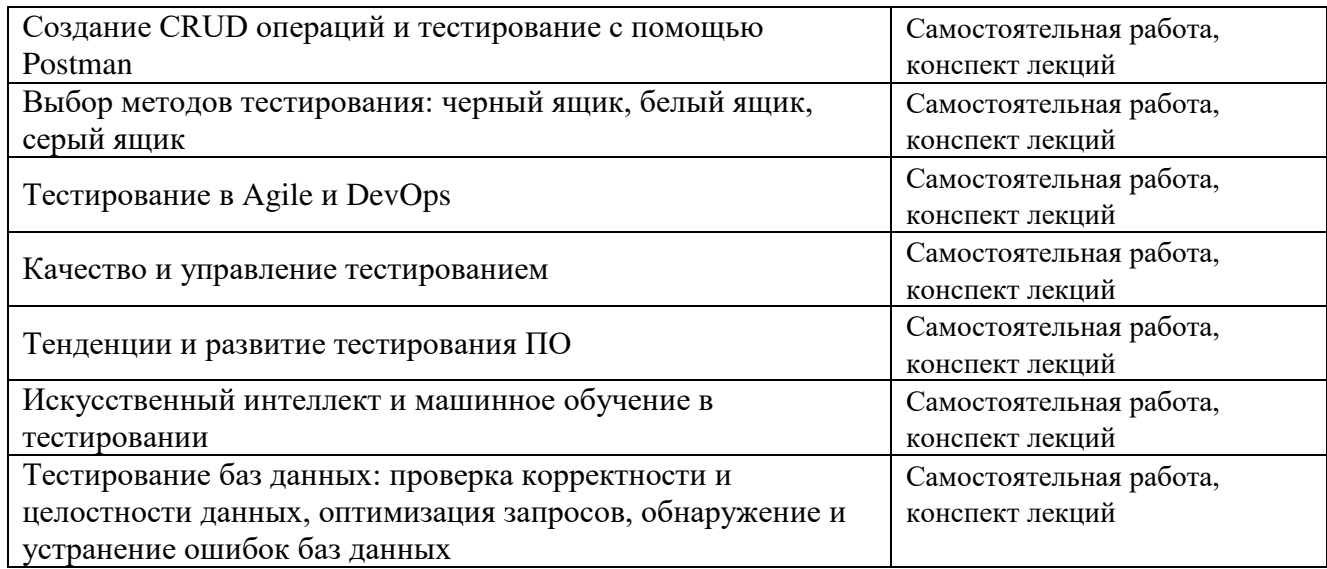

#### **3.2. Типовые материалы текущего контроля успеваемости обучающихся**

#### **ПК-4 Способен тестировать и сопровождать программное обеспечение и информационные системы**

Пример задания на практическое занятие

1 Цель работы: научиться работать с инструментом для тестирования Web-приложений Selenium.

2 Подготовка к выполнению практики

Установка Selenium ничем не отличается от установки других модулей в Python: pip install selenium

Что же касается WebDriver: использовать в практических работах по дисциплине будем браузер Google Chrome. Если у вас не установлен – скачивайте браузер с официального сайта.

Пример кода Python + Selenium:

from selenium import webdriver

 $url = 'https://aup.uisi.ru/'$ 

browser = webdriver.Chrome()

browser.get(url)

print('complete')

3 Задание

3.1 Необходимо открыть сайт. Суть задачи проста – у Вас будет всего 5 секунд для того, чтобы получить результат.

Ход действий:

1) открыть сайт с помощью Selenium;

2) заполнить все существующие поля;

3) нажмите на кнопку;

4) скопируйте результат, который появится рядом с кнопкой.

В отчет предоставьте исходный код, который Вы написали и скриншот с итоговым значением после тестирования.

3.2 Необходимо открыть сайт. Суть задачи – найти ссылку по частичному или полному совпадению текста. Текст для задачи общий – 16243162441624. Выполнить задачу можно двумя способами, каким именно – решайте сами. После того, как нашли ссылку, необходимо получить результат, который указан в ссылке.

В отчет предоставьте исходный код, который Вы написали и скриншот с результатом решения.

3.3 Необходимо открыть сайт. Суть задачи – извлечь данные из каждого тега <p> и сложите все их значения. После того, как получите результат – измените код, чтобы извлекались данные из каждого второго тега <p>.

В отчет предоставьте исходный код, который Вы написали и скриншот с итоговым значением для двух случаев.

3.4 Необходимо открыть сайт. Суть задачи – установить все checkbox в положение checked при помощи Selenium и метода click(). После того, как все checkbox станут активны, нажмите на кнопку.

В отчет предоставьте исходный код, который Вы написали и скриншот с итоговым значением.

3.5 Необходимо открыть сайт. Суть задачи – получить значения атрибута (используйте метод .get\_attribute()).

В отчет предоставьте исходный код, который Вы написали и скриншот с итоговым значением.

3.6 Откройте сайт. Решите уравнение, которое написано на странице. Найдите и выберите в выпадающем списке элемент с числом, которое у вас получилось после решения уравнения. Нажмите на кнопку, получите ответ.

В отчет предоставьте исходный код, который Вы написали и скриншот с итоговым значением.

3.7 Откройте сайт. Сложите все значения из выпадающего списка, впишите в поле и нажмите на кнопку.

В отчет предоставьте исходный код, который Вы написали и скриншот с итоговым значением.

4 Контрольные вопросы

4.1 Что такое локаторы?

4.2 Для чего нужны следующие локаторы:

By.ID, By.NAME, By. XPATH, By.CSS\_SELECTOR, By.CLASS\_NAME, By.LINK\_TEXT, By.PARTIAL\_LINK\_TEXT

4.3 Как импортировать локатор By в Python?

Типовые вопросы и задания к зачету

1. Тестирование ПО. Определения. Цели тестирования. Развитие концепций тестирования

ПО.

2. Тестирование и оценка качества ПО. Подходы к оценке качества ПО.

3. Тестирование и конструирование ПО. Составные части конструирования ПО.

4. Тестирование в модели жизненного цикла разработки ПО. V – модель.

5. Требования к ПО. Определения и назначение. Стадии создания и разработки требований.

6. Методы и пути выявления требований к ПО.

7. Классификация требований к ПО.

8. Оценка качества требований к ПО.

9. Документирование и тестирование требований к ПО.

10. Классификация видов тестирования ПО.

Банк контрольных вопросов, заданий и иных материалов, используемых в процессе процедур текущего контроля и промежуточной аттестации находится в учебно-методическом комплексе дисциплины и/или представлен в электронной информационно-образовательной среде по URI: [http://www.aup.uisi.ru.](http://www.aup.uisi.ru/)

#### **3.3. Методические материалы проведения текущего контроля и промежуточной аттестации обучающихся**

Перечень методических материалов для подготовки к текущему контролю и промежуточной аттестации:

1. Методические указания по выполнению практических занятий по дисциплине «Тестирование программного обеспечения». –URL: http://aup.uisi.ru/4629836/